# PRIMERGY BX300 サーバブレード 梱包物一覧

本サーバをお買い上げいただき、誠にありがとうございます。 本紙を参照して箱の中身を確認してください。万一、欠品など ございましたら、担当営業員に連絡してください。

#### 本体の箱で型名(タイプ)を確認してください 1

## 本体の外箱に記載されている型名を確認し、ご購入の型名 (タイプ) に ン を付けてください。

型名の表記は、製品のタイプごとに下3桁 (下表の太字の部分) が異なります。

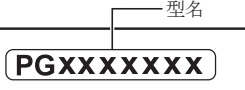

S/N SP XXX A XXXXX

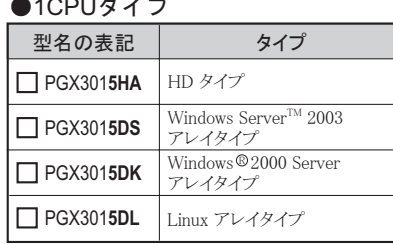

●2CPUタイプ

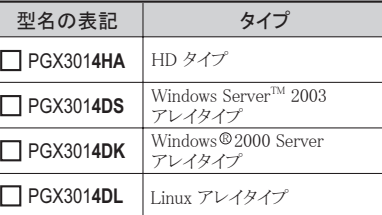

#### 添付品が揃っていることを確認してください  $\mathbf 2$

#### 添付品一式の内容をよく確認し、 / を付けてください。

・添付品はシステムの変更時や、ソフトウェアの再インストール時に必要となるため、大切に保管してください。

・ 下記の添付品の他に、注意書きの紙が入っている場合があります。

・ご購入のタイプにより、添付品が異なります。前項で確認した型名の下3桁が該当する欄をご確認ください。

#### ■ハードウェア

●:添付されています -: 添付されていません

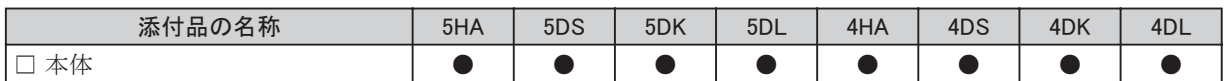

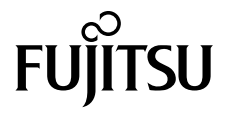

### ■ソフトウェア/その他

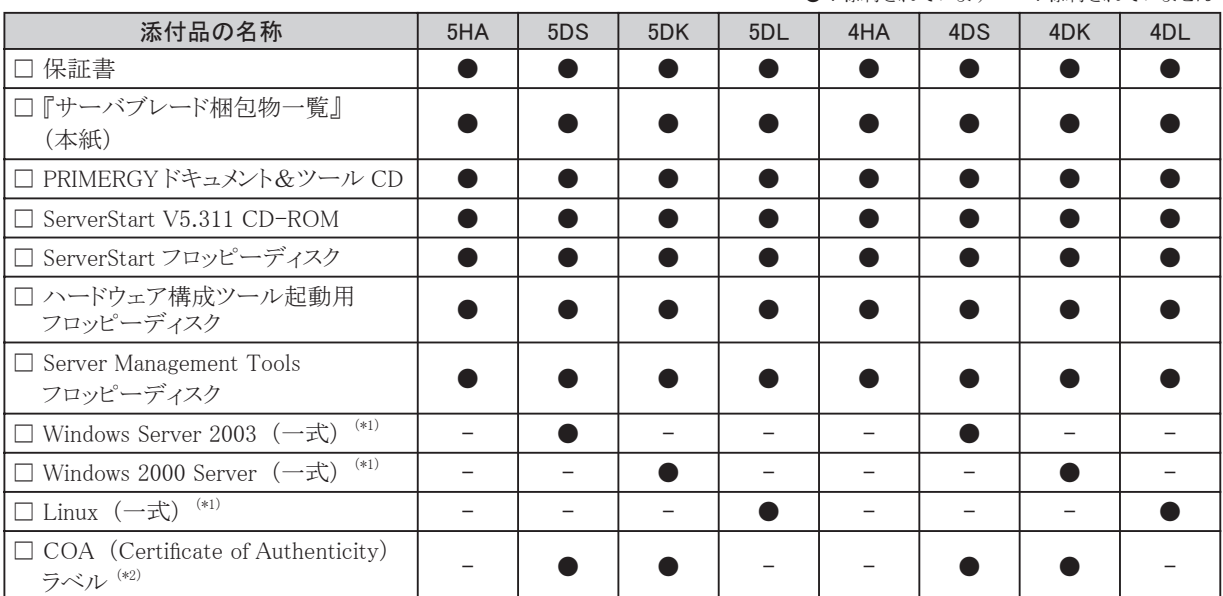

\*1) ご購入時に選択された OS が添付されています。

\*2) COA ラベルは確認後、 サーバブレードを取り付けるシャーシ上部に必ず貼り付けてください。

#### ■カスタムメイドサービスを利用してご購入された場合の添付品

添付の 『保証書』 (『構成品一覧』 が添付されている場合は 『構成品一覧』) を参照してください。

## 梱包物を確認したら…

#### ●本サーバを安全にお使いいただくために

 本サーバをお使いになる前に、 添付の 『安全上のご注意』 をよくお読みになり、 理解された上で、 本サーバを お使いください。

その他、 添付されているドキュメントがある場合には、 本サーバを設置する前に、 必ずお読みください。

#### ●本サーバの設置

添付の 『はじめにお読みください』 をご覧ください。

Microsoft、 Windows、 MS、 Windows Server は、 米国 Microsoft Corporation の米国およびその他の国における登録商標または商標です。 Linux は、 Linus Torvalds 氏の米国およびその他の国における登録商標あるいは商標です。 その他の各製品名は、 各社の商標、 または登録商標です。 その他の各製品は、 各社の著作物です。 All Rights Reserved, Copyright© FUJITSU LIMITED 2004

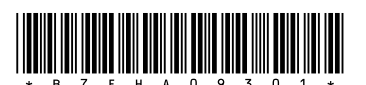

 $(P)$ 

● · 添付されています - · 添付されていません